# **Le compte des produits et charges (CPC) :**

Le compte de produits et charges (CPC) est un état de synthèse qui décrit en terme de produits et charges les composantes du résultat final de l'exercice comptable, il est déterminé à partir des comptes de produits et charges (classe 6 et 7 du plan comptable marocain).

Un Produit correspond à une entrée d'argent (recettes principalement issues de la vente). Une Charge, correspond à une sortie d'argent (Somme des dépenses)  $\neq$  investissement (ex. acquisition d'un terrain).

Le but du CPC est de connaître le résultat final *Résultat = Produits – Charges*

Le résultat est mieux compris à travers le CPC qu'à travers le Bilan.

Le compte de produit et charges permet de classer le résultat net de l'exercice sous trois niveaux :

- Résultats d'exploitation (différence entre produits d'exploitation et charges d'exploitation)

- Résultats financiers (différence entre produits financiers et charges financiers)

- Résultats non courants (produits non courants et charges non courantes)

# **Structure compte produits et charges Plan comptable marocain :**

Selon le plan comptable marocain le compte de produits et charges se compose de deux classe : la classe 6 relative au compte de charges et la classe 7 relative au compte de produits.

## *Compte de charges :*

- Charges d'exploitation (61)
- Charges financières (63)
- Charges non courantes (65)
- Impôts sur les résultats (67)

## *Compte de produits :*

- Produits d'exploitation (71)
- Produits financiers (73)
- Produits non courants (75)

# **Présentation du CPC**

Ancienne présentation

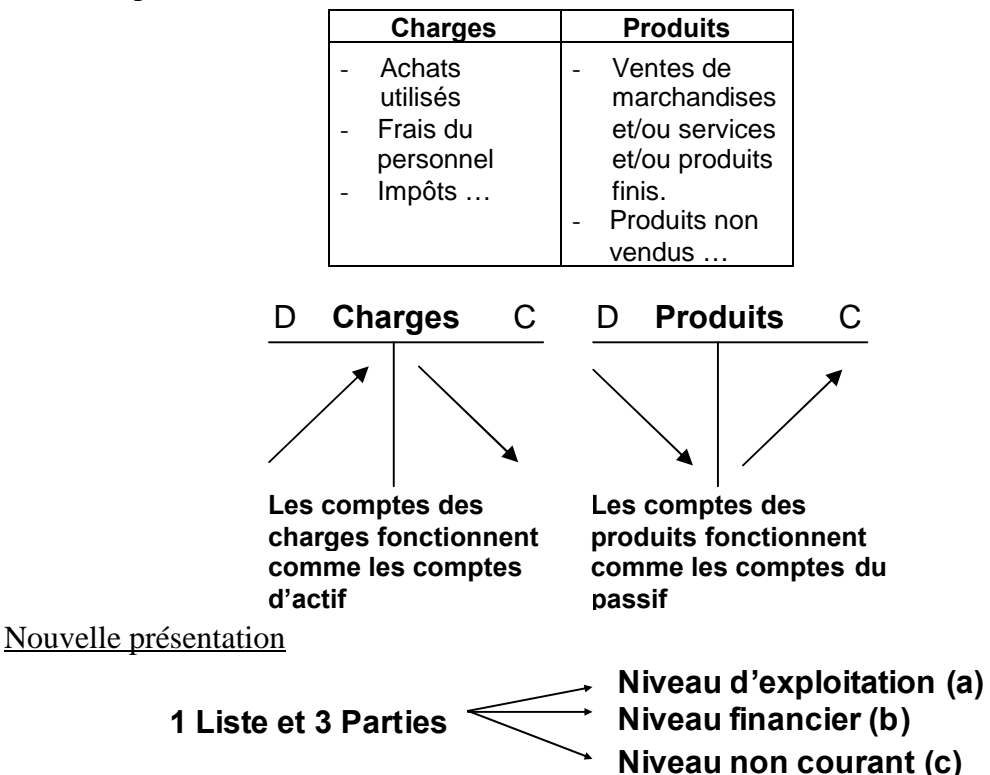

### **– Niveau d'exploitation**

On y met les charges et les produits qui relèvent de l'activité habituelle de l'entreprise :

- $\triangleright$  Les produits d'exploitation :
	- Ventes de marchandises ;
	- Ventes de biens et services produits (chiffre d'affaires) ;
	- Variation des stocks des produits =  $SF$  (stock final) SI (stock de départ) = production non vendu ;
	- Subvention d'exploitation (Aide reçue de l'état pour compenser la faiblesse du  $C.A$  ;
	- Autres produits d'exploitation (ex : revenue des immeubles loués donc non affecté à l'exploitation).
- $\triangleright$  Les charges d'exploitation :

Elles représentent ce qui a servi à produire le revenu de la vente, c'est également le coût des marchandises ou produits vendus. On y retrouve les variations de stock de marchandises, de matière et fourniture, puisqu'une augmentation de stock représente un produit, les variations de marchandises, matière et fournitures vont venir en réduction des charges.

- Achats revendus de marchandises : Achat de marchandises qui ont été vendus = achat de la période + SI de marchandises - SF de marchandises.

- Achats consommés de matière et fournitures = Achat de la période + SI de matière et fourniture - SF de matière et fournitures.
- Autres charges externes (ex : location, frais d'assurance, frais de transport, frais postaux, pub …).
- Impôts et taxes (taxe urbain, patente, TVA …) Mais pas l'IS (l'impôt sur le bénéfice ne figure pas ici).
- Charges du personnel : salaires et charges sociales (CNSS, Retraite, mutuelle, …).
- Autres charges d'exploitation : ex : jetons de présence (SA) : il représentent la rémunération des administrateurs de la SA en contrepartie de leur présence au conseil d'administration.
- Dotations d'exploitation : celles aux amortissements des immobilisations en non valeurs, incorporelles et corporelles ; Les amortissements se retrouvent dans les charges car ils font diminuer le résultat.
- Dotations d'exploitation aux provisions pour dépréciation des immobilisations corporelles.

Résultat = Produits au sens strict – Charges au sens strict + Variation de stock (sans s'occuper de la (sans s'occuper de la  $(SF - SI)$ variation de stock) variation de stock)

### **– Niveau financier**

1 - Produits financiers (rubrique 72)

- Intérêts reçus sur les prêts accordés (Exemple : une entreprise a acheté 1000 obligations à 100 DH l'une, le taux d'intérêt de l'emprunt obligataire 8% => Produits finis par an  $= 8.000 \text{ DH}$ .
- Plus-values résultant des cessions de titres et valeurs de placement ex : l'entreprise X possède 1000 actions de l'entreprise Y achetées à 150 DH l'unité. Elle les revends à 170 DH  $\Rightarrow$  plus-value = 20.000 DH.
- Les revenues des titres de placement, des titres de participation et des titres immobilisés ; (ex : dividende rapporté par l'action).
- Les escomptes obtenus : c'est la réduction de prix, accordée par le fournisseur à son client pour payement comptant ou avant la date d'exigibilité.
- Gains de change (devise)
- 2 Charges financiers :
	- Intérêts dus aux tiers ou aux établissements de crédit : (ex: L'entreprise a emprunter 300.000 DH à sa banque sur 5 ans taux d'intérêt 7%. intérêt dû à la fin de la première année 21.000 DH, à la fin des 5 ans, l'entreprise rembourse les 300.000 DH).
	- Perte de change (rubrique 633 ).

### **– Niveau non courant**

Niveau non courant, on y trouve les opérations qui ne font pas partie de l'activité ordinaire de l'entreprise :

- Produits non courants : ex : le prix de vente des immobilisations cédées par l'entreprise ; les libéralités reçues, les dégrèvements d'impôt …

- Charges non courantes : La valeur nette d'amortissement (VNA) des immobilisations cédées, pénalités et amandes fiscales, dotations non courantes …

Exemple : Une entreprise vend une immobilisation :

- Valeur d'entrée au bilan (prix d'achat) : 30.000 ;
- Durée de vie : 5 ans  $\rightarrow$  taux d'amortissement annuel 20%  $\rightarrow$  le montant de l'amortissement annuel 6.000 DH ;
- L'entreprise vend l'immobilisation au bout de 3 ans au prix de 9.000.

Au bout de ces trois ans :

VNA =  $30.000$  - Amortissement cumulé =  $30.000 - (3 \times 6.000) = 12.000$ 

 $\rightarrow$  Perte de 3.000

### *Comptabilisation de cette vente :*

On va montrer que l'entreprise fait rentrer 9.000, et c'est un produit non courant car il résulte d'une vente d'une immobilisation.

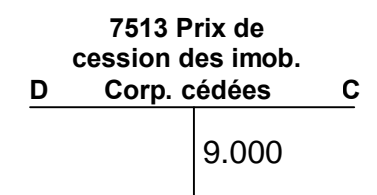

On doit montrer que la valeur au bilan de cette immobilisation était de 12.000 pour faire apparaître finalement la différence.

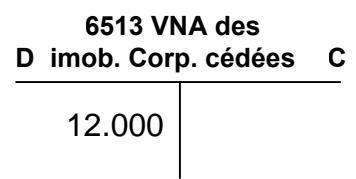

**Remarque** : *A la fin du CPC on calcule le résultat avant l'impôt, après avoir déduit L'IS (35% du bénéfice) on obtient le résultat net qui est celui qui figure sur le bilan.*